## **HP Color LaserJet CP3505 UPD PS – Printing**

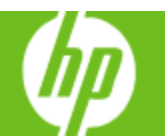

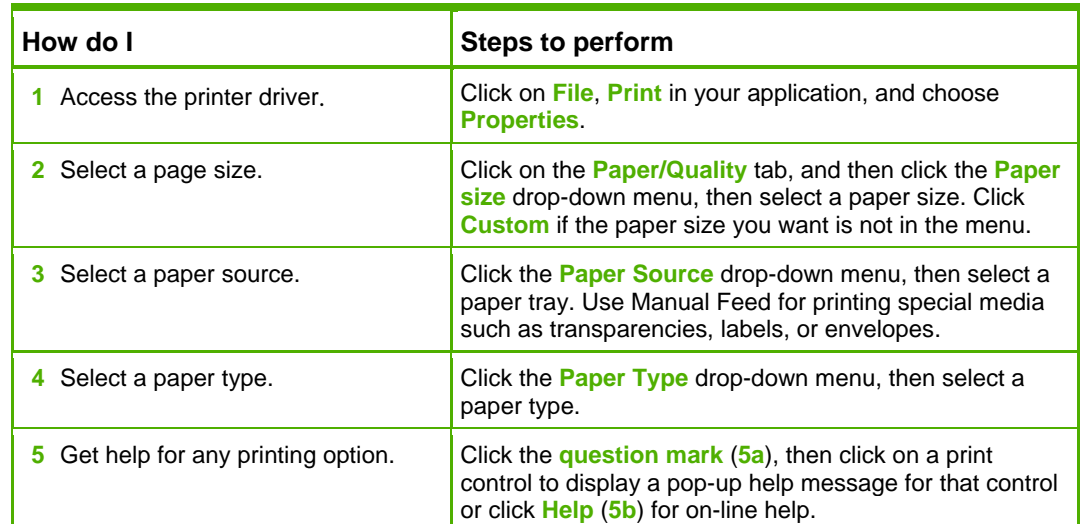

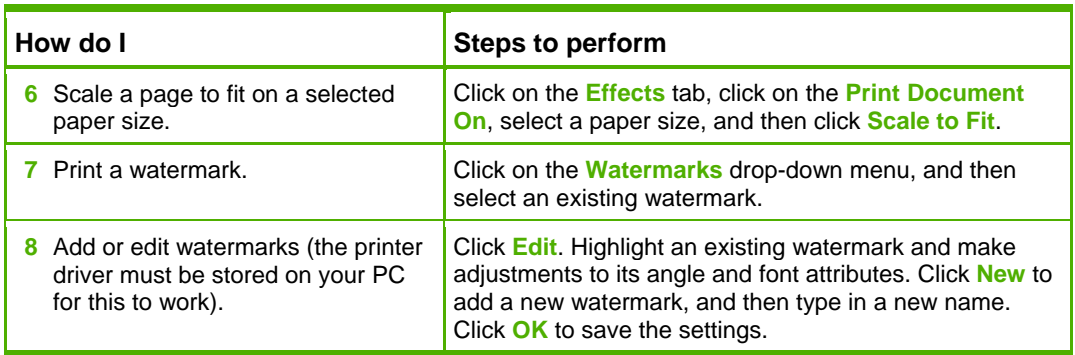

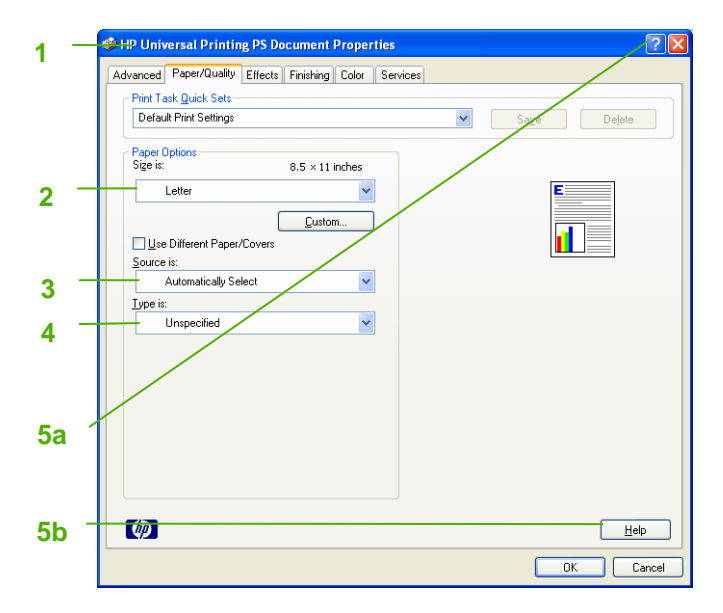

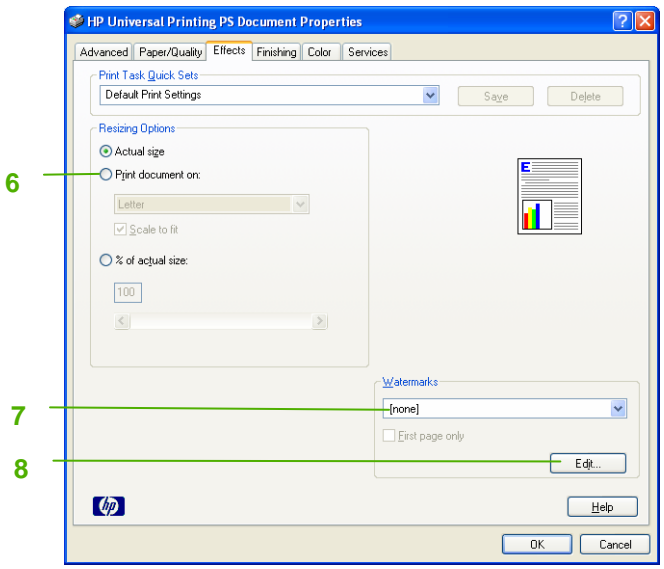

## **HP Color LaserJet CP3505 UPD PS – Printing**

![](_page_1_Picture_1.jpeg)

![](_page_1_Picture_212.jpeg)

![](_page_1_Picture_213.jpeg)

![](_page_1_Picture_4.jpeg)

![](_page_1_Figure_5.jpeg)